## **MASSACHUSETTS INSTITUTE OF TECHNOLOGY**

## **HAYSTACK OBSERVATORY**

*WESTFORD, MASSACHUSETTS 01886* 

*Telephone: 781-981-5400 Fax: 781-981-0590*

## 03 Nov 2011

TO: Distribution FROM: Alan Whitney and David Lapsley SUBJECT: Mark 6 Command Set (Rev 2.6d) Distribution<br>Alan Whitney and David La<br><u>Mark 6 Command Set</u> (<mark>Rev )</mark><br>...

Revision history:

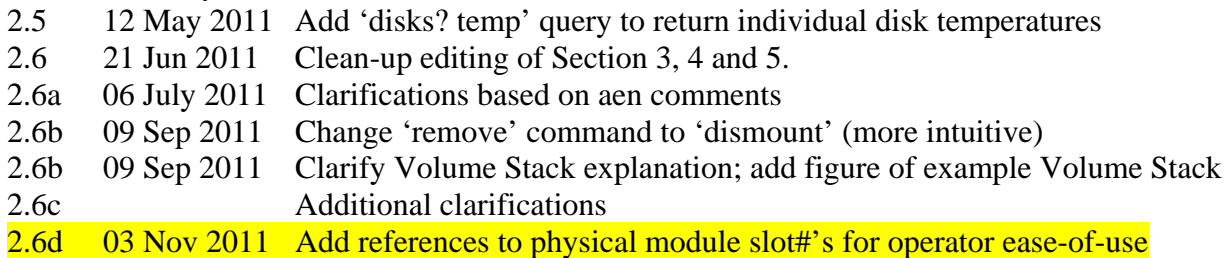

## **Introduction**

This memo documents the control program and command set for the Mark 6 VLBI data system when used in normal field recording applications. Different software is normally used to read recording data into the correlator (primarily DiFX software correlators).

## **1.** *dimino6* **program**

The commands detailed in this memo are implemented by a program called *dimino6* to control the DIM functionality of the Mark 6 VLBI data-recording system. Playback functionality is not handled by this application.

The following procedure is used to start *dimino6*:

**TBD** 

## **2. Notes on DIM Command set**

Note the following with respect to the command set:

- 1. Processing of all of the commands/queries expect the VSI-S communications protocol and command/response syntax. Later versions will also support *remote procedure calls* (RPCs).
- 2. Commands/queries are case *insensitive*.
- 3. Versions of program *dimino6* with a revision date earlier than the date on this memo may not implement all commands indicated in this memo or, in some cases, may implement them in a different way.

## **3. VSI-S Command, Query and Response Syntax**

The following explanation of the VSI-S syntax may be useful in understanding the structure of commands, queries and their respective responses. This explanation has been lifted directly from the VSI-S specification.

## **3.1** *Command Syntax*

Commands cause the system to take some action and are of the form

 $\langle$  keyword $\rangle$  =  $\langle$  field 1 $\rangle$  :  $\langle$  field 2 $\rangle$  : .... ;

where <keyword> is a VSI-S command keyword. The number of fields may either be fixed or indefinite; fields are separated by colons and terminated with a semi-colon. A field may be of type decimal integer, decimal real, integer hex, character, literal ASCII or a VSI-format time code. White space between tokens in the command line is ignored, however most character fields disallow embedded white space. For Field System compatibility, field length is limited to 32 characters except for the 'scan label' (see Section 6), which is limited to 64 characters.

## **3.2** *Command-Response Syntax*

Each command elicits a response of the form

 $\le$ keyword $> = <$  VSI return code  $>$  : <Mk6-specific return code> [: <Mk6-specific ASCII return info> : ..] ;

where

<keyword> is the command keyword

<VSI return code> is an ASCII integer as follows:

- 0 action successfully completed
- 1 action initiated or enabled, but not completed
- 2 command not implemented or not relevant to this DTS
- 3 syntax error
- 4 error encountered during attempt to execute
- 5 currently too busy to service request; try again later
- 6 inconsistent or conflicting request
- 7 no such keyword
- 8 parameter error

<Mark6-specific return code> - Mark 6-specific ASCII return code

<Mark6-specific ASCII return info> - optional additional ASCII info relating to Mark 6 return code

## **3.3** *Query and Query-Response Syntax*

Queries return information about the system and are of the form

<keyword> ? <field 1> : <field 2> : …. ;

with a response of the form

!<keyword> ? <VSI return code> :

[<Mk6-specific return code> [:<Mk6-specific ASCII return info> :] ..] ;

## where

<VSI return code> is an ASCII integer as follows:

- 0 query successfully completed
- 1 action initiated or enabled, but not completed
- 2 query not implemented or not relevant to this DTS
- 3 syntax error
- 4 error encountered during attempt to execute query
- 5 currently too busy to service request; try again later
- 6 inconsistent or conflicting request
- 7 no such keyword
- 8 parameter error
- 9 indeterminate state

Note: *A 'blank' in a returned query field indicates the value of the parameter is unknown. A '?' in a returned query field indicates that not only is the parameter unknown, but that some sort of error condition likely exists.*

## **4. Modules and Volumes**

In the Mark 6 system, the set of disks that are recorded simultaneously is referred to as a "volume", where a *volume consists of one or more disk modules*. The following rules apply to volumes:

- 1. Since disk modules typically hold 8 disks, normal volume sizes are 8, 16, 24 or 32 disks (though there is no restriction on the actual number of disks (up to the limits of the hardware). The maximum number of disks is set by the number of disk controllers installed in the Mark 6 controller (minimum number of supported disks is typically 32).
- 2. A specified set of disk modules may be 'bonded' to define a multi-module volume; once bonded, that set of disk modules becomes inseparable for purposes of recording or playback until the volume is dissolved by re-initializing the constituent modules.
- 3. A given disk module may belong to only a single volume (i.e. cannot be shared among different volumes).
- 4. Multiple volumes may be connected to the Mark 6 controller, but only one may be declared as 'ready' to record at any given time.

Unlike the Mark 5 systems, each Mark 6 module is connected to the Mark 6 controller by a single front-panel e-SATA cable that supports all eights disks of the module. It does not matter which cable is connected to which module; the Mark 6 system identifies modules by interrogating the Module Serial Number (MSN) that is permanently written to each disk in a module when that module is 'initialized'.

## **5. The Volume Stack**

*dimino6* creates a logical stack of mounted volumes from which recording resources are allocated; this logical stack is called the 'Volume Stack'. Each time a new module or volume is connected, the Mark 6 identifies the resource and adds it to the Volume Stack; correspondingly, the resource is removed from the Volume Stack when it is logically 'dismounted' and physically disconnected. The Volume Stack operates according to the following rules:

Starting from the top, the Volume Stack is logically divided into two categories (see **Figure 1**[\):](#page-3-0) 

- 1. 'active' volumes are defined as ready to record data, and are separated into two sub-categories, in order from the top of the 'active' list:
	- a. 'ready' volume: The 'ready' volume is the currently active volume for recording and is always at the top of the Volume Stack; only one volume may be 'ready' at any time.
	- b. 'standby' volumes: These volumes are standing by to record data and rise, in order, to the 'ready' position as needed. The topmost 'standby' volume rises automatically to the 'ready' position when the current 'ready' volume becomes full (and hence automatically becomes 'inactive'), is write protected, or is logically 'dismounted' and physically disconnected.

The position of an 'active' volume within the Volume Stack may be manipulated using the 'vol\_cmd=' option 'up' (see Command List, Section 9 for details).

- 2. 'inactive' volumes: 'Inactive' volumes are, for one reason or another, currently unable to record data; the order of 'inactive' volumes in the Volume Stack is inconsequential. A volume may be 'inactive' due to:
	- volume is 'protected' (i.e. due either to being full or explicitly declared as write-protected)
	- multi-module volume is incomplete (i.e. not all modules of multi-module volume are connected)
	- uninitialized module is connected (i.e. needs to be initialized by the 'mod\_init' command and assigned a Module Serial Number)
	- operator declares volume 'inactive' (for example, in preparation for 'bonding' of single modules into a multi-module volume)

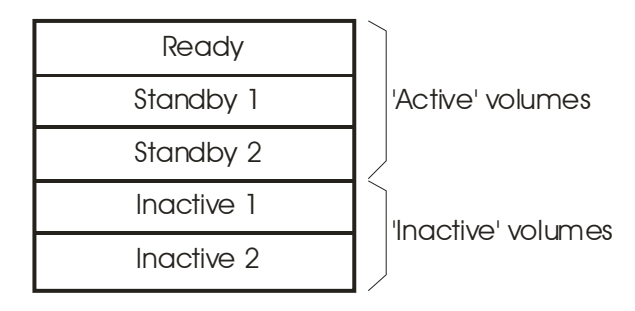

Figure 1: Schematic of example Volume Stack

## <span id="page-3-0"></span>Moving volumes from 'inactive' and 'active' status

'inactive' volumes may become 'active' by the following actions:

- operator declares volume 'active' (assuming it otherwise meets the necessary conditions)
- volume 'protected' designation is changed to 'unprotected'
- last module of multi-module volume is connected (making the volume complete)

When an 'inactive' volume becomes 'active', it automatically becomes a new (and the last) member of the 'active' list within the Volume Stack.

## Volume References

Each volume within the Volume Stack is automatically assigned a single-character reference (A-Z), in order from the top to the bottom of the Volume Stack. There volume references ('volrefs') are used in the command and manipulation of the volumes with the Volume Stack. The following should be noted:

- volrefs are always in alphabetical order and contiguous from the top to the bottom of the Volume Stack
- volref A is always the 'ready' volume
- whenever the content or order of the Volume Stack changes, the volref associated with a particular volume may change
- the current Volume Stack may be retrieved at any time with the 'vol\_stack?' query, which lists all currently mounted modules and their associated volume reference (may be multiple modules per volref)

It may at first seem confusing to allow volrefs to change with changing Volume Stack order, but typically there are no more than 2 or 3 volumes connected at any given time, and the order changes infrequently. A benefit is that the most-referenced volume, the 'ready' volume, is always referred to as volref 'A'. When addressing commands to volumes other than the 'ready' volume, it is recommended that you first verify the volref by issuing a 'vol stack?' query. A newly connected module will occupy the last position in the Volume Stack unless that module is a member of an already partially-mounted volume, in which case it will move into a position just below the other mounted modules of that volume. Under normal operating circumstances, a 'ready' volume will move up the Volume Stack to the 'ready' position as volumes above it in the Volume Stack are filled (and hence become protected and are moved to the bottom of the Volume Stack).

## Managing the Volume Stack

The primary command for managing volumes within the Volume Stack is 'vol cmd='. Options under this command are:

- 'inactive' declare a volume 'inactive'
- 'active' declare a volume 'active'
- 'dismount' prepare the modules of a volume to be disconnected (ceases all activity to volume)
- 'protect' declare a volume 'protected' to prevent any changes or addition to the data
- 'unprotect'- remove protection to allow volume data to be extended or modified
- 'erase' erase all data from volume
- 'bond' bond multiple modules into a single volume
- 'force' force an incomplete volume to be accepted in lieu of complete volume (for example, when one disk in a volume is dead and you wish to allow recording to the volume on the remaining good disks)
- 'up' move position of volume in Volume Stack up by one

Details of the 'vol\_cmd' are given in Section 9.

## **6. Scan names, Scan Labels and Linux filenames**

*dimino6* defines a 'scan' as a continuously recorded set of data. Each scan is identified by a scan name, experiment name and station code, which are normally derived from the information in the associated VEX file used in the scheduling of the experiment (see [http://www.vlbi.org](http://www.vlbi.org/)).

The filename format for a file containing data from a single scan is typically

```
 <exp name>_<station code>_<scan name>.<file type>
```
where

 $\langle \exp$  name  $>$  - experiment name; max 16 chars (consistent with current limit)

- <station code> standard 2-character ASCII station code, or decimal numeric value corresponding to 16-bit numeric station code (see VDIF specification at [http://www.vlbi.org](http://www.vlbi.org/) for clarification).
- <scan name> assigned scan name (derived from VEX file or other source); max 16 chars
- <file type> identifies high-level data format within file (for example: 'vdif' and 'm5b' for VDIF and Mark5B data formats, respectively)

Maximum scan-label length, including embedded underscores and possible scan-name suffix character, is 50 characters. <exp name>, <stn code> and <scan name> may contain only standard alpha-numeric characters, except '+', '-' and '.' characters may also be used in <scan name>. All fields are case sensitive. No white space is allowed in any of these subfields. Lower-case characters in all subfields are preferred. An example Mark 6 filename is:

## grf103\_ef\_scan123.vdif

In actuality, during the recording of a scan, the Mark 6 writes a single standard Linux file to each disk in the active volume and assigns system-specific unique filenames to each of these files that are different than the prescribed Mark 6 filename. The Mark 6 keeps track of the correspondence between these filenames and the Mark 6 filename through a separate auxiliary files maintained on the data disks; in this way, the group of individual files that comprise a Mark 6 file may be managed and referred to by the Mark 6 filename.

## <span id="page-5-1"></span>**7.** *dimino6* **Command/Query Summary (by Category)**

## **7.1** System Setup and operation

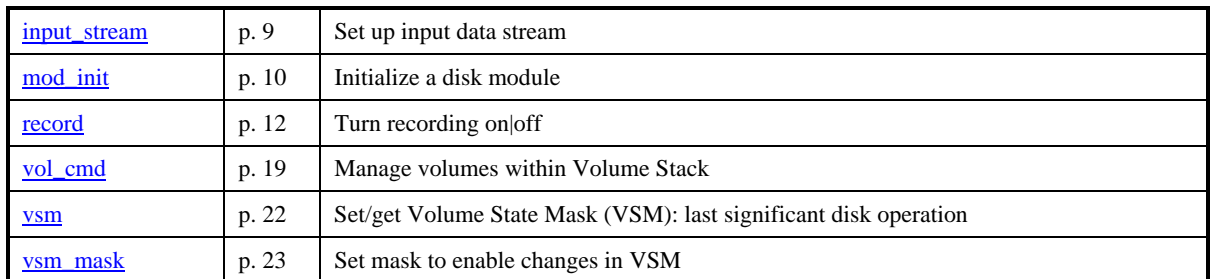

## **7.2** Status and information queries

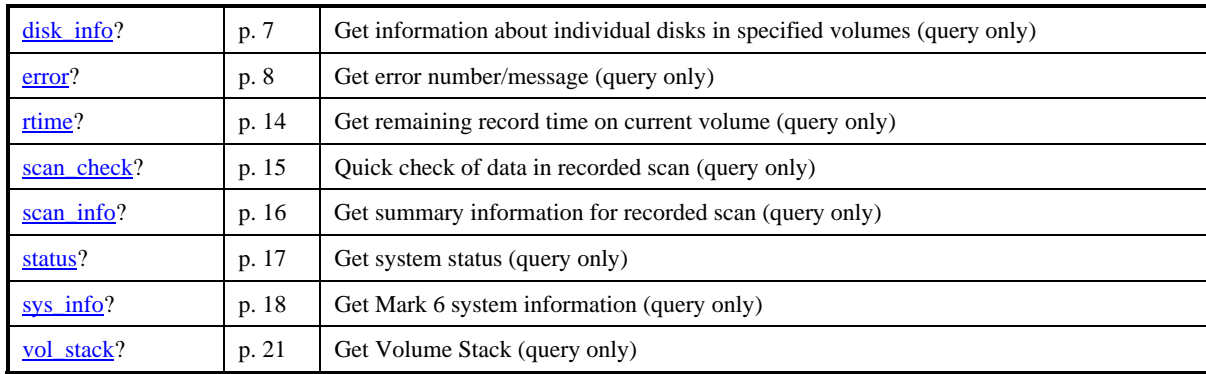

## <span id="page-5-0"></span>**8.** *dimino6* **Command/Query Summary (Alphabetical)**

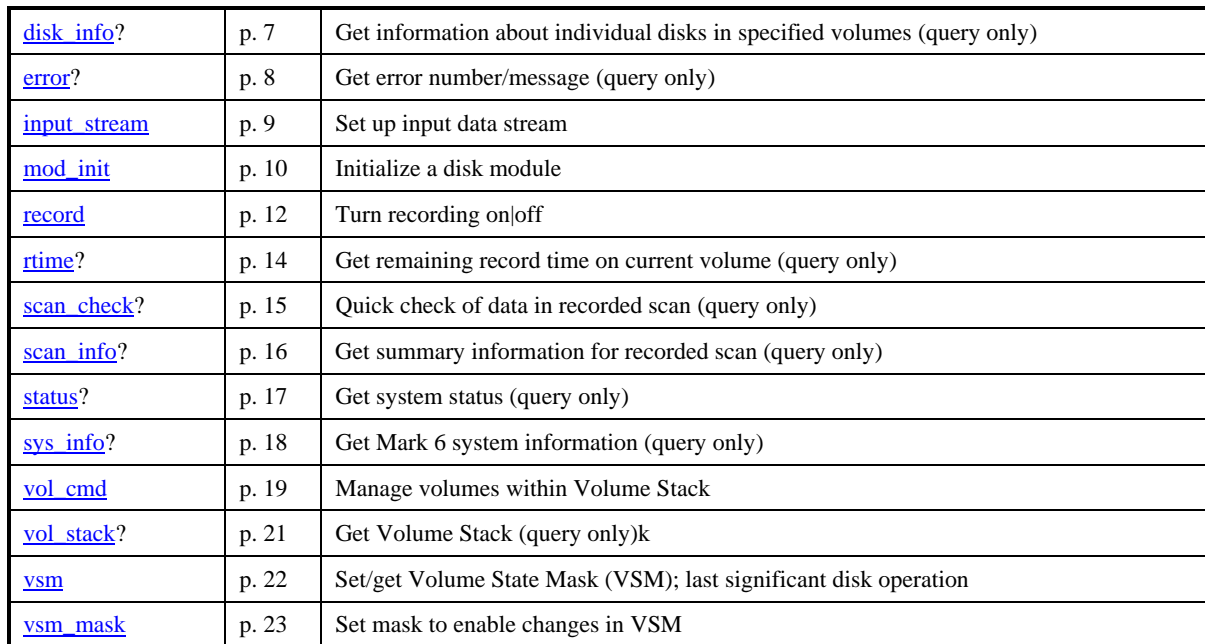

## **9.** *dimino6* **Command Set Details**

This section contains a complete description of all *dimino6* commands/query in alphabetical order.

## disk info – Get disk information (query only) [command lis[t\]](#page-5-1)

*n* info>: .... : <diskn info> [: <wolref> : <slot#> : <MSN2> : <#disks> : <disk1 info> : .... : <disk*n* info> ] :...; disk\_info?  $\lceil$ <info\_type> $\rceil$  :  $\lceil$ <volref> $\lceil$  <slot#> $\rceil$ ;

Purpose: Get information about individual disks in specified volumes

## Query parameters:

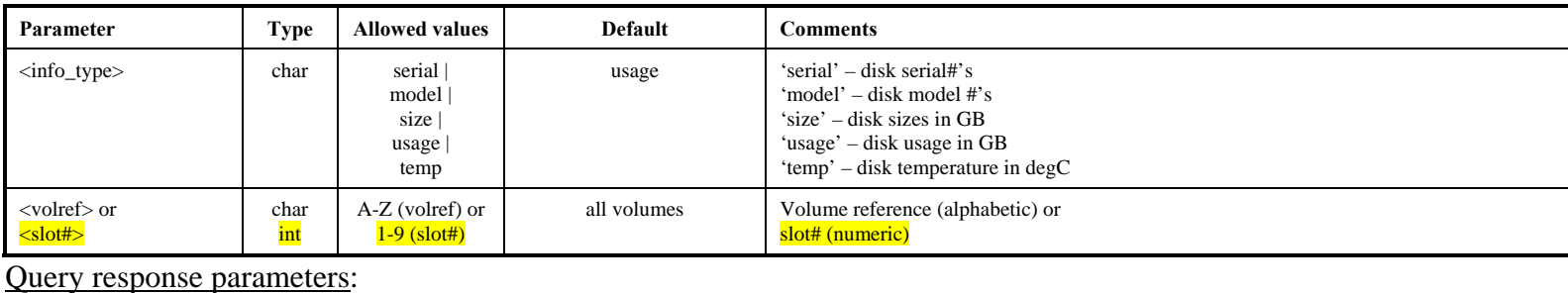

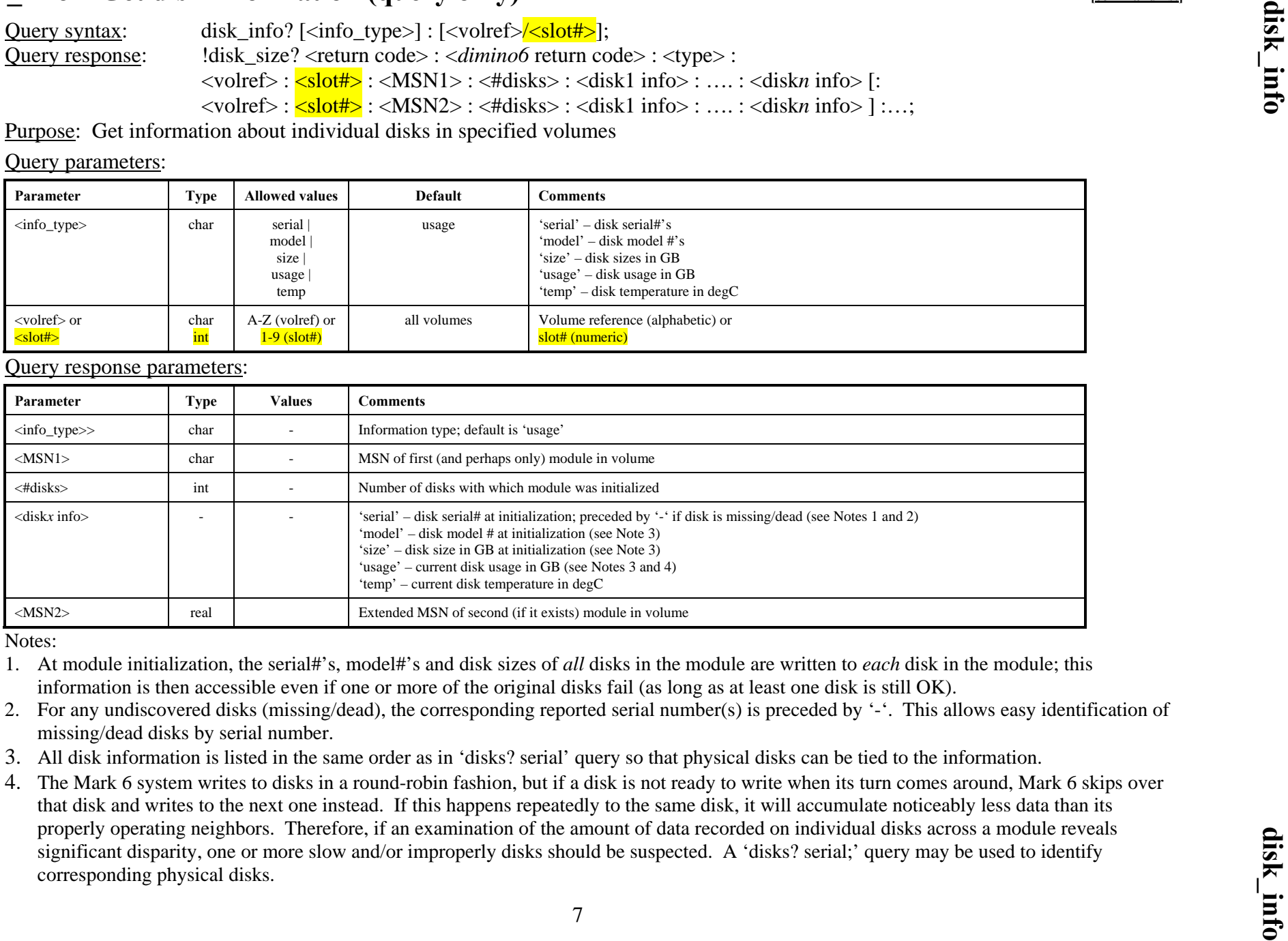

#### Notes:

1. At module initialization, the serial#'s, model#'s and disk sizes of *all* disks in the module are written to *each* disk in the module; this information is then accessible even if one or more of the original disks fail (as long as at least one disk is still OK).

- 2. For any undiscovered disks (missing/dead), the corresponding reported serial number(s) is preceded by '-'. This allows easy identification of missing/dead disks by serial number.
- 3. All disk information is listed in the same order as in 'disks? serial' query so that physical disks can be tied to the information.
- <span id="page-6-0"></span>4. The Mark 6 system writes to disks in a round-robin fashion, but if a disk is not ready to write when its turn comes around, Mark 6 skips over that disk and writes to the next one instead. If this happens repeatedly to the same disk, it will accumulate noticeably less data than its properly operating neighbors. Therefore, if an examination of the amount of data recorded on individual disks across a module reveals significant disparity, one or more slow and/or improperly disks should be suspected. A 'disks? serial;' query may be used to identify corresponding physical disks.

## **error** – Get error number/message (query only) *command list*

**exampler/message (query only)**<br>
<u>Query syntax</u>: error? <*dimino6* return code> ;<br>
Query response: !error ? <return code> : <*dimino6* return code> : <*dimino6*-specific ASCII error message> ;

Purpose: Get *dimino6* error number causing non-zero VSI-S error return

#### Query parameters:

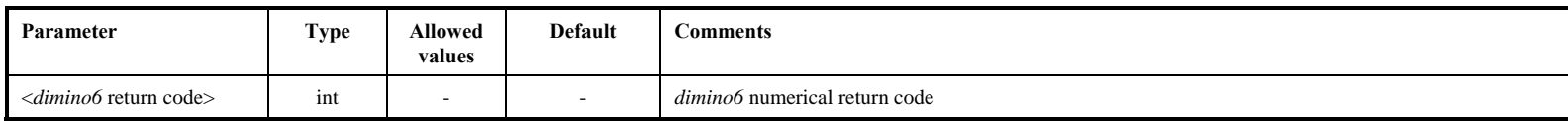

#### Query response parameters:

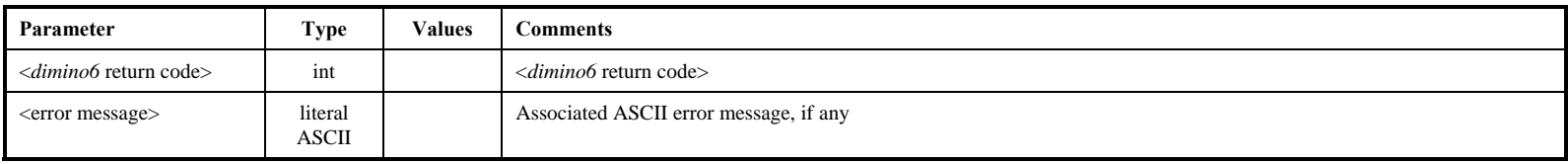

Notes:

- 1. The 'error?' query is used to retrieve an explanation of *dimino6*-specific error codes.
- <span id="page-7-0"></span>2. <return code> 8 (parameter error) returned if specified <*dimino6* return code> does not exist.

## **input** stream – Set up input data stream **b** *command list*

ut\_stream - Set up input data stream<br>
Command syntax: input\_stream = <add|dismount> : <stream\_label> : <data format> : <interface\_ID> [: <filter address>];<br>
Command response: !packet = <return code> : <*dimino6* return cod

 $\leq$ stream\_label2> :  $\leq$ data format2> :  $\leq$ interface\_ID2> [:  $\leq$ filter address2> ] ] :...;

## Purpose: Select input data stream

Command parameters:

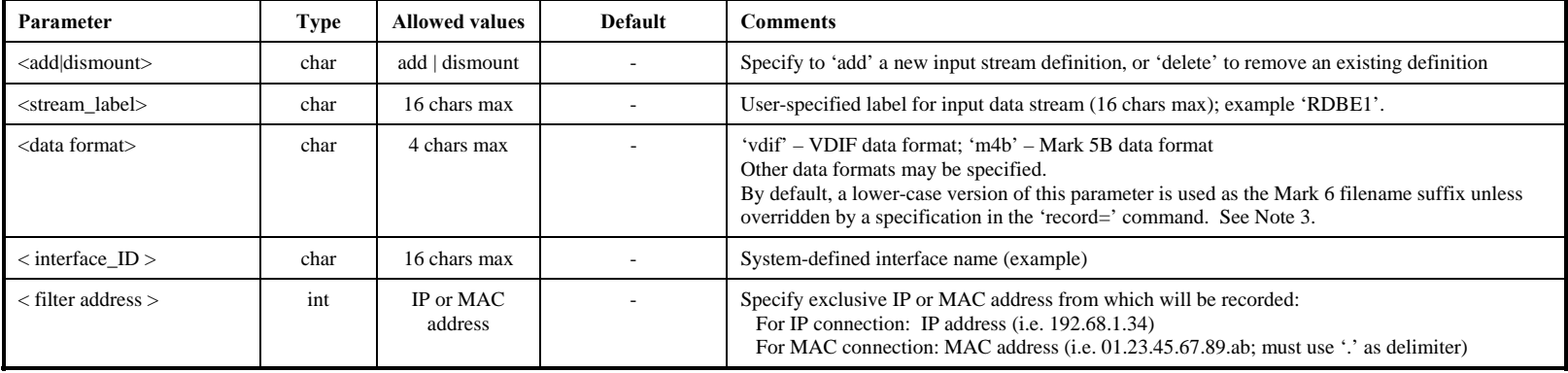

#### Query parameters:

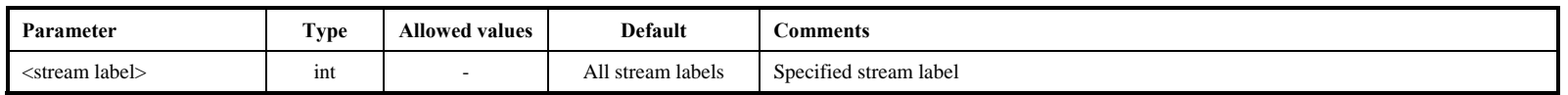

#### Query response parameters:

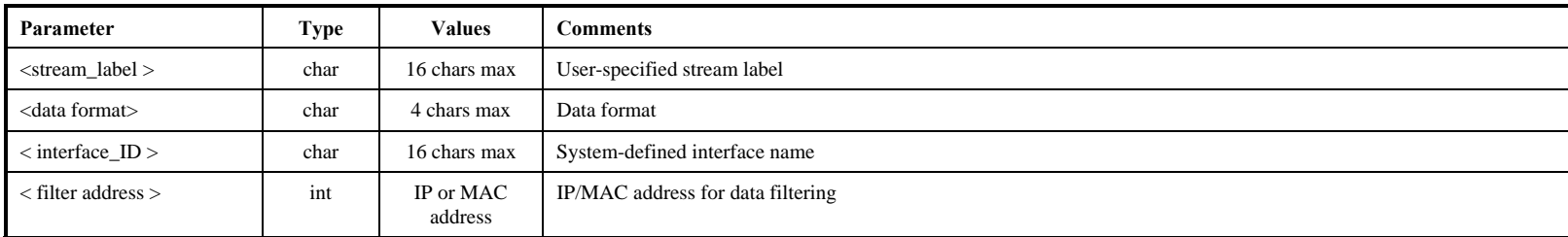

- <span id="page-8-0"></span>
- Notes:<br>
1. Multiple simultaneous input data streams may be specified (one at a time) and types may be intermixed.<br>
2. For Ethernet connections, entire IP or Ethernet packets are always recorded; during playback, header and
	-

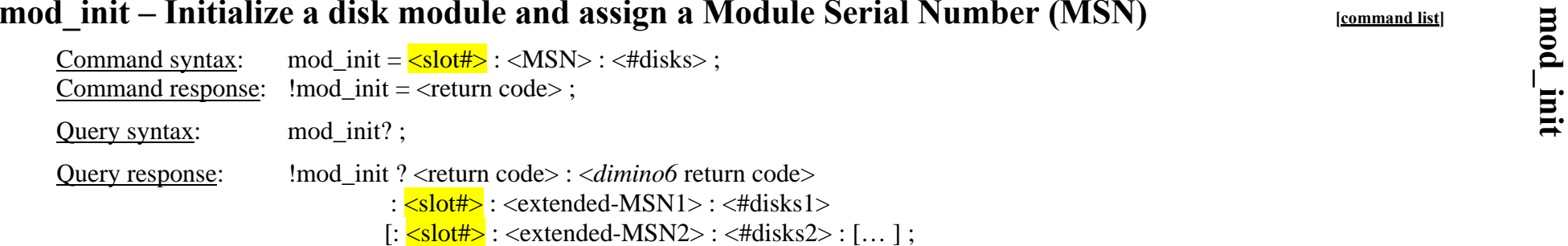

Purpose: Initialize a disk module by assigning it a unique 'permanent' Module Serial Number (MSN).

Command parameters:

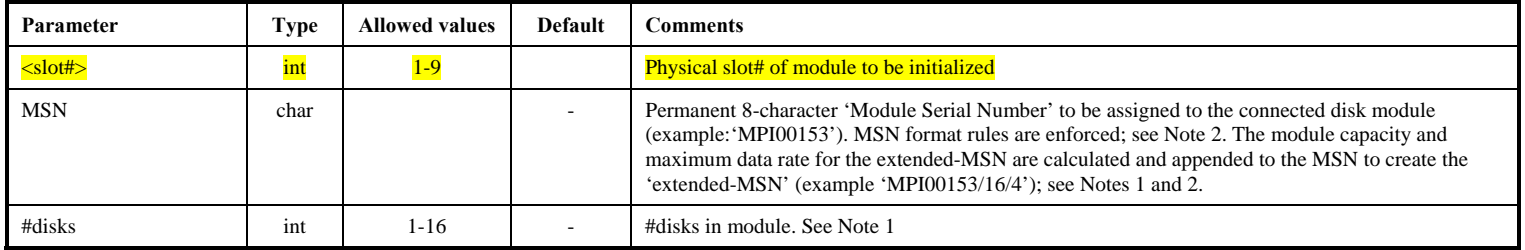

Query parameters: None

Query response parameters: (returns information for all disk modules currently in Volume Stack)

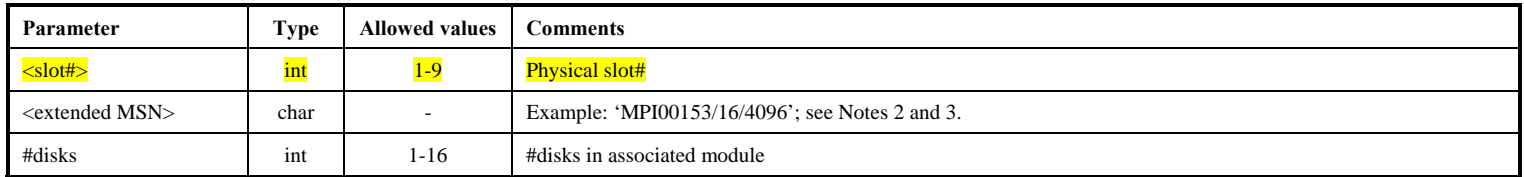

Notes:

- 1. The 'mod\_init=..' command is normally issued only when the module is first procured or assembled, or when the disk configuration is changed. All connected disks in the specified slot# will be initialized; all data on the module will be erased. The number of disks specified must exactly match the number of disks discovered by the Mark 6 controller in the specified slot#. An error will be returned if #disks specified is different from number of disks discovered by the Mark 6 controller.
- 2. The format of the **Module Serial Number** (MSN) is enforced as follows: MSN – Must be 8 characters in length with format 'ownerIDserial#' for Mark 5 modules converted for use with Mark 6, or 'ownerID\_serial#' for XCube modules, where:
- a. ownerID 2 to 6 upper-case alphabetic characters (A-Z). The 'ownerID' must be registered with Jon Romney at NRAO ([jromney@nrao.edu](mailto:jromney@nrao.edu)) to prevent duplicates. Numeric characters are not allowed. Any lower-case characters will automatically be converted to upper case.
- b. serial# numeric module serial number, with leading zeroes as necessary to make the MSN exactly 8 characters long. Alphabetic characters are not allowed in the serial#.

Note: The MSN is entirely equivalent to the 'VSN' assigned to Mark 5 modules; both are serial numbers assigned to disk modules. The 'V' in 'VSN' stands for 'volume', but is totally unrelated to the Mark 6 definition of 'volume'; and is an anachronistic relic of long gone tape systems.

- 3. '**Extended-MSN**' is of the form '<MSN>/<total TB>/<disk type>'. *dimino6* queries the disks to compute the capacity of the module in TB and disk models; if mixed disk models, <disk type> will be set to "mixed"; these fields are then appended to the MSN to create the extended MSN. Mixed disk models and sizes are supported by the Mark 6, but not encouraged, particularly mixed disk sizes.
- 4. MSN? query will return information for all connected disk modules. If number of disks identified by the MSN? query differs from the number of 'registered' disks, an error will result.
- 5. The replacement of any disk(s) in an initialized module requires re-initialization of the module with the 'mod\_init=' command before data can be recorded. All existing data will be lost.

## **record – Turn recording on|off; assign scan label [***COMMAND SCONDRAGEREERE* **] <b>***COMMAND ISSE*

Command syntax:  $record = \langle \text{on} | \text{off} | \text{time} \rangle : [\langle \text{duration} \rangle] : [\langle \text{data size} \rangle] : [\langle \text{scan name} \rangle] : [\langle \text{experiment name} \rangle] : [\langle \text{current name} \rangle]$ [<station code>]:

Command response:  $! \text{record} = \text{return code} > : \text{claimino6 return code}$ ;

;

Query syntax: record? ;

Query response: lifecord ? <*return code>* : <*dimino6* return code> : <*status>*: <*scan number>* : <*scan name>*;

Purpose: Turn recording on off or specify UT start time.

Command parameters:

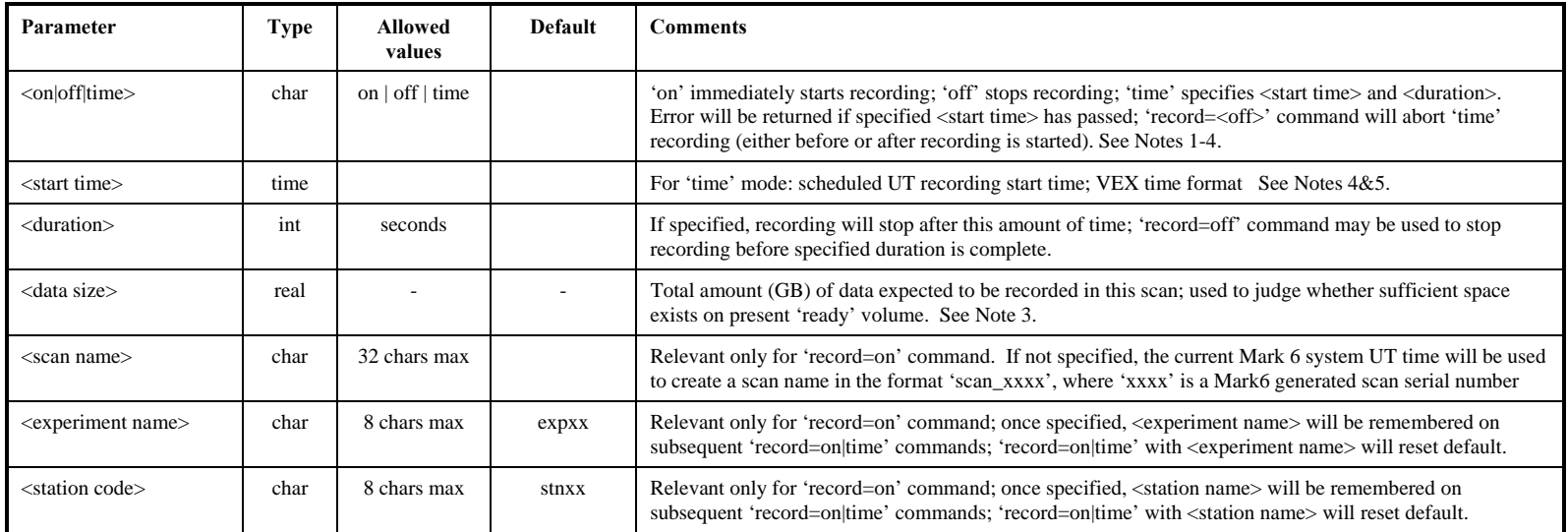

## Query parameters: None

Query response parameters:

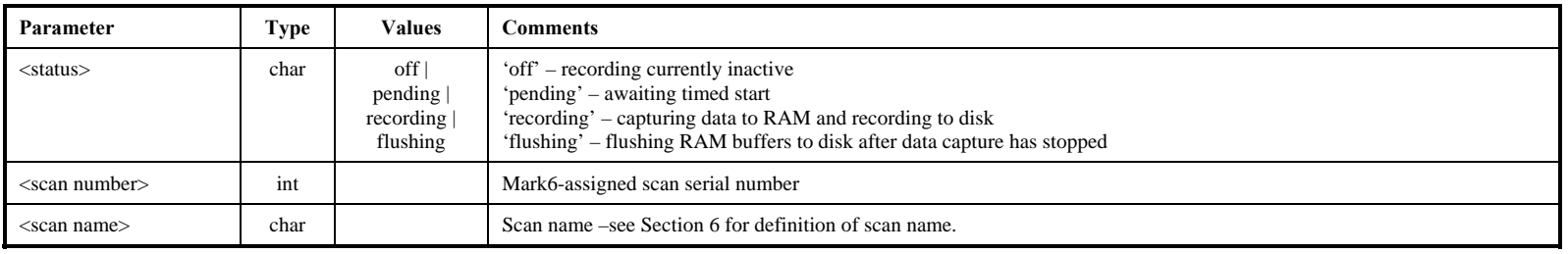

- 1. Recording always take place to the 'ready' volume (volref 'A') at the top of the Volume Stack.
- Notes:<br>
1. Recording always take place to the 'ready' volume (volref 'A') at the top of the Volume Stack.<br>
2. During recording, commands to the system that may interfere with the recording capability of the disks (such as
- 3. If the <data size> parameter is specified, *dimino6* will first check the present 'ready' volume for sufficient space. If insufficient space, *dimino6* will 'protect' the volume, causing it to move to the 'inactive' part of the Volume Stack; the first 'standby' volume will become the new 'ready' volume on which the recording takes place; if no 'standby' volume is available, an error will be returned. During or after the recording, the 'scan\_info?' query may be used to determine which volume was selected for recording, plus other scan information.
- 4. Full VEX time format is '##y###d##h##m##ss.ss', but may be truncated from left or right as long as it is ambiguous at the time it is issued (e.g. '30m10s' will start at specified time within the next hour).
- 5. While waiting for 'time' recording to start, status of 'ready' volume is not allowed to change.
- 6. For recording performance reasons, once a scan is recorded, there is no mechanism to delete it other than to erase the entire volume.

# **rtime – Get remaining recording time on current volume (query only)** [\[command list](#page-5-1)]<br>
Query syntax: rtime? [<volref>] [<data rate>];<br>
Query response: trime? <return code>: <*dimino6* return code>:

<volref> : <data rate> : <remaining time> : <remaining GB> : <remaining percent> ;

Purpose: Get remaining recording time of active volume for specified data rate.

## Query parameters:

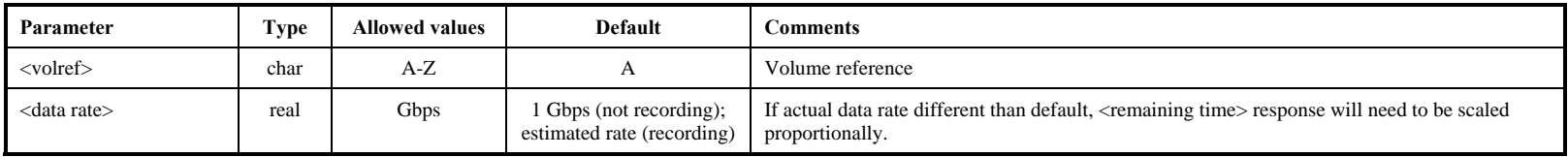

#### Query response parameters:

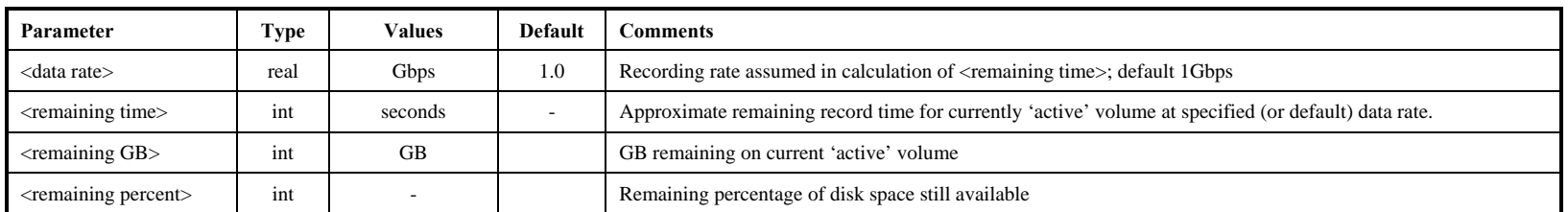

Notes:

<span id="page-13-0"></span>1. If an 'rtime?' query is issued during recording and <data rate> is not specified, the Mark 6 system estimates the actual aggregate recording data rate and returns the <remaining time> estimate accordingly.

# **scan\_check**

# **scan** check – Quick check of recorded data (query only) *command list*

n\_check – Quick check of recorded data (query only)<br>  $Query syntax:$  scan\_check? [<volref>] : [<scan name|scan#>];<br>  $Query response:$  !scan\_check ? <return code>: <*dimino6* return code>: <volref> : <scan#> : <scan label> : <#streams><br>
: <s

Purpose: Quick-look check of recorded data from completed scan

## Query parameters:

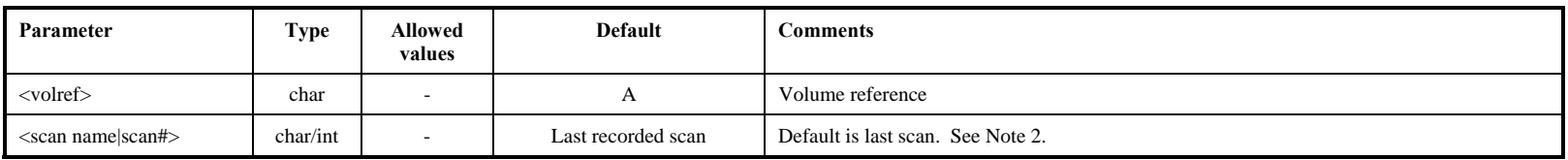

Query response parameters:

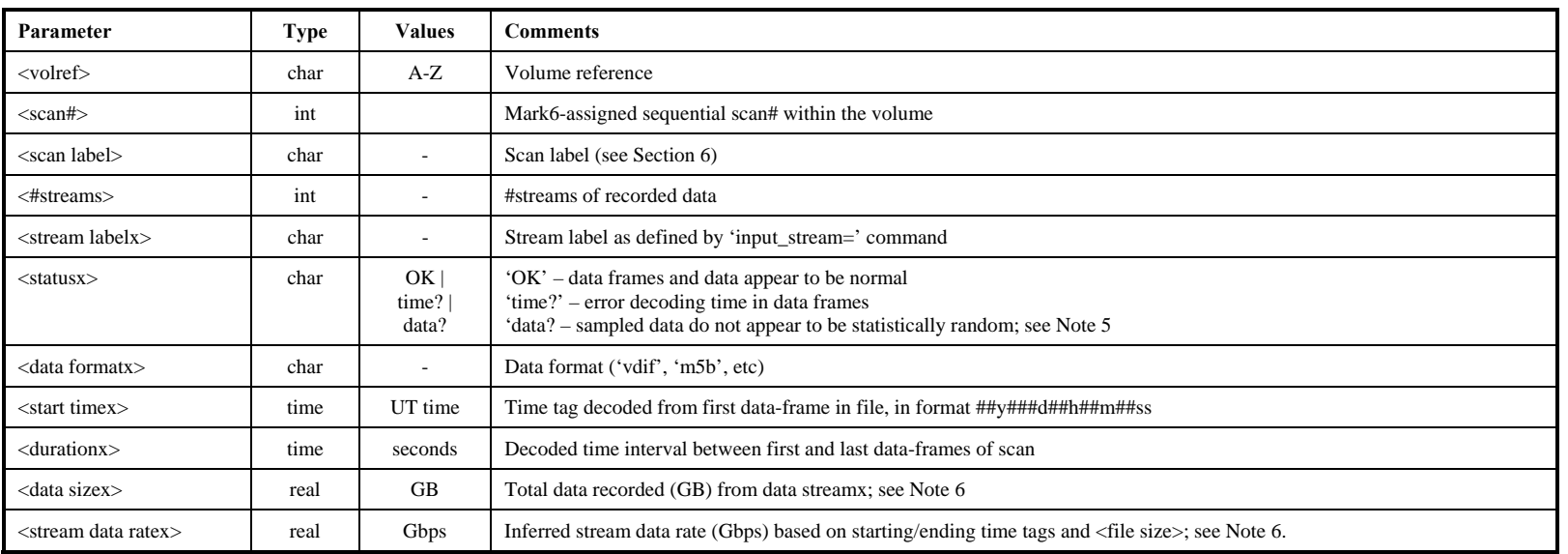

Notes:

1. 'record?' status must be 'off' when doing scan\_check; attempting scan\_check during recording will return an error.

2.'scan#' is the Mark6-assigned sequential scan# within the volume.

3. <data format> is taken from scan metadata recorded in the volume directory; supported suffixes are 'vdif' and 'm5b' (plugins may be developed to support other data formats).

15

4. 'scan\_check' examines a small amount of data near the scan start and stop points; the data are decoded according to the specified format.

5. Statistical randomness of data is based on a small sample of data at both beginning and end of scan; not authoritative, but should be looked at.

<span id="page-14-0"></span>6. Mark 6 records entire Ethernet frames, which is taken into account in calculating <stream data rate>.

## **scan** info – Get scan information (query only) **Example 1** *command list*

(a) info – Get scan information (query only)<br>
(a) a scan\_info? [<volref>] : [<scan name|scan#>] ;<br>
Query response: [\text{\sigma\_\text{\sigma\_\text{\sigma\_\text{\sigma\_\text{\sigma\_\text{\sigma\_\text{\sigma\_\text{\sigma\_\ : <MSN1> : <#disks> : <disk1datasize> : ….: <diskndatasize>

[....: <MSNn> : <#disks> : <disk1datasize> : : <diskndatasize> ] : ....;

Purpose: Get summary information on recorded scan

#### Query parameters:

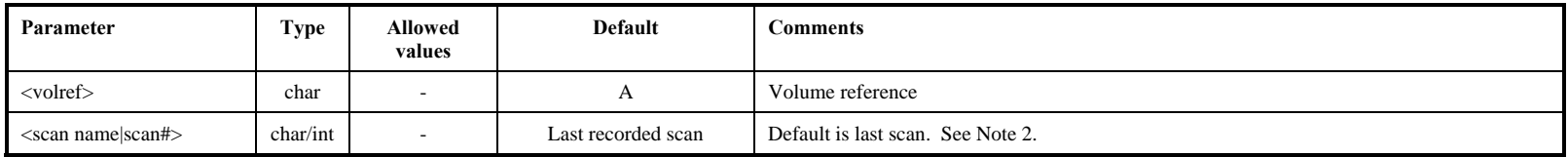

#### Query response parameters:

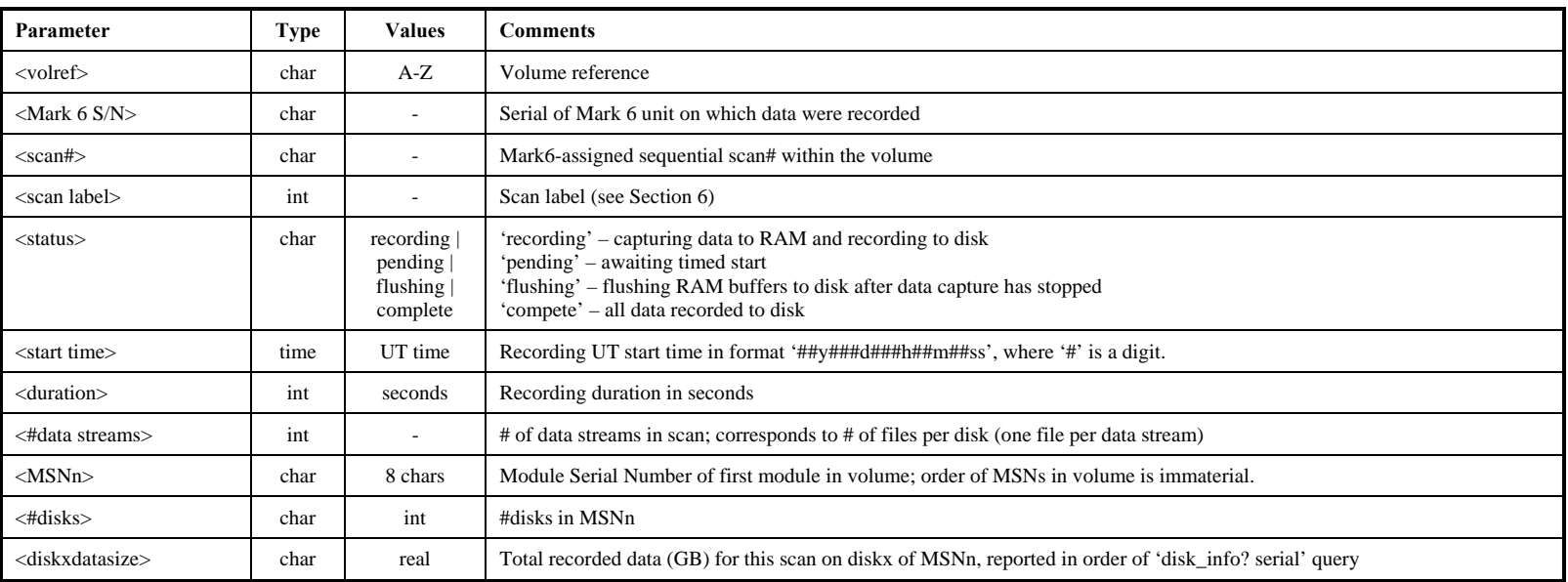

#### otes:

1. The 'scan\_info?' query may be issued at any time (even during active recording).

2. 'scan#' is the Mark6-assigned sequential scan# within a volume.

<span id="page-15-0"></span>3. A primary use of 'scan\_info?' is to monitor relative disk performance across all disks in a volume by returning the amount of data written on each disk in the volume for the target scan; can be used in conjunction with 'disk\_info? usage' query to get good overall view of individual disk performance.

# status – Get system status (query only) [needs definitions for Mark 6] *[\[command list](#page-5-1)***]**

Query syntax: status? ;

Query response: <br> !status ? < return code> : <*dimino6* return code>: < status word>;

Purpose: Get general system status.

## Query parameters: None

## Query response parameters: (TBD by software author)

<span id="page-16-0"></span>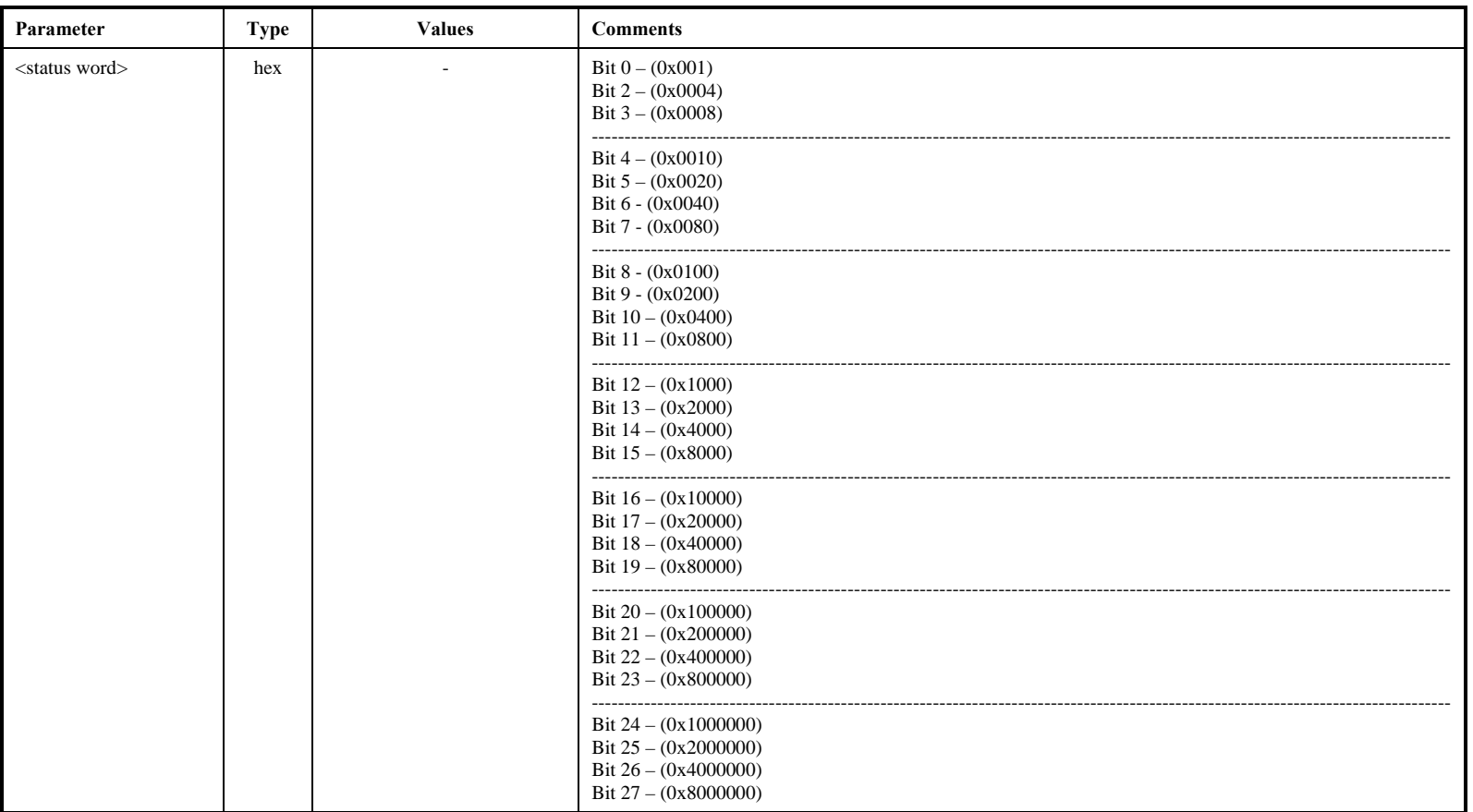

status

# **sys\_info** – Get system information (query only) **properties**  $\frac{1}{2}$  **[\[command list](#page-5-1)**]

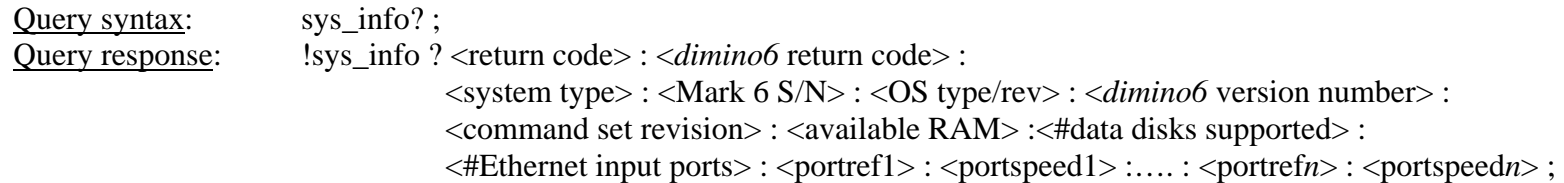

Purpose: Get Mark 6 system information

Query parameters: None

Query response parameters:

<span id="page-17-0"></span>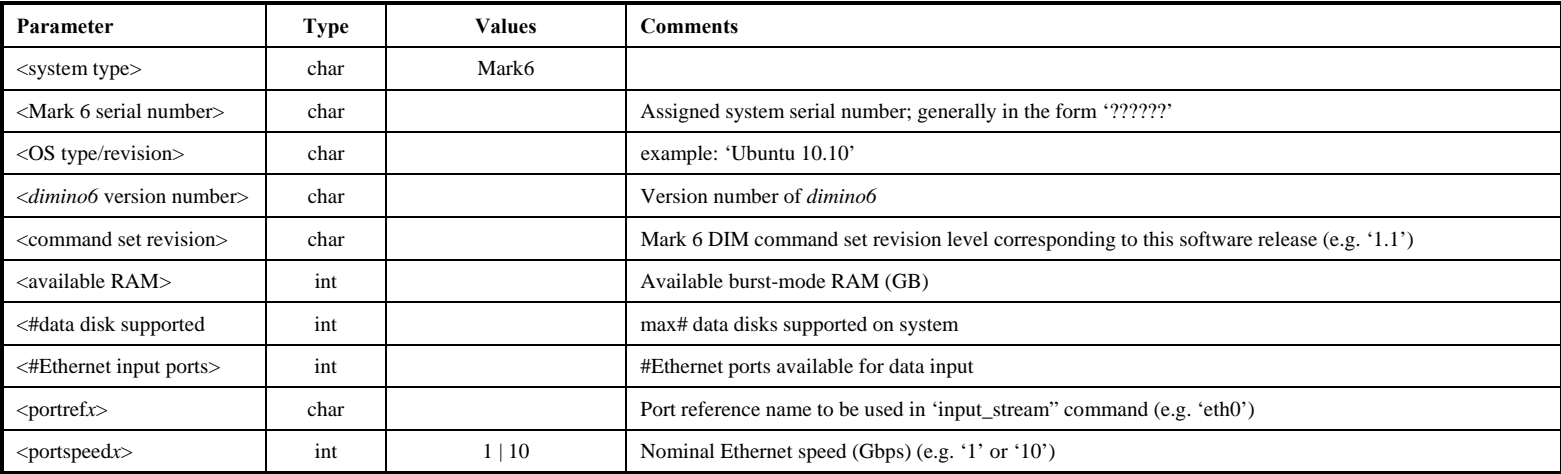

on info

## **vol\_cmd – Manage volumes within Volume Stack [\[command list](#page-5-1)]**

**cmd – Manage volumes within Volume Stack**<br>Command syntax: vol\_cmd = <action> : <volref1> : [<volref2> : ] ;<br>Command response: !vol\_cmd = <return code> : <*dimino6* return code> ;

Query syntax: vol\_cmd? ; Query response:  $|vol\_cmd$  ? <*return code>* : <*dimino6* return code>: <vol\_ref1> : <vol\_ref2 > [:...] ;

Purpose: Manage volumes within Volume Stack.

Command parameters:

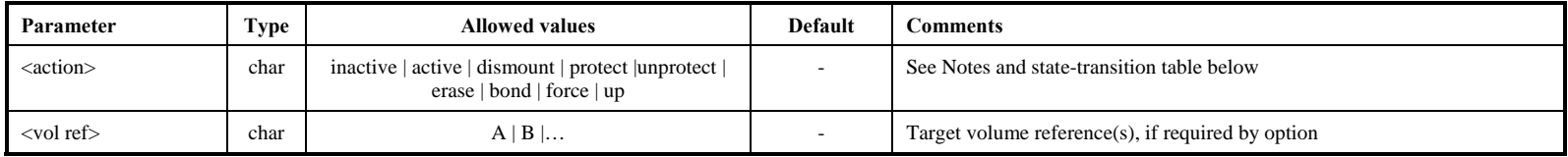

## Query parameters: None

#### Query response parameters:

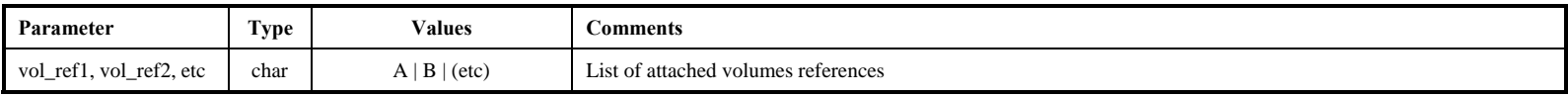

Rules:

- a. Multiple simultaneously connected volumes are allowed; only one volume may be 'ready'(enabled to record) at any given time, and it is always at the top of the Volume Stack and defined as volume reference 'A'.
- b. An arbitrary number of 'standby' volumes may follow the 'ready' volume in the Volume Stack, followed by any 'inactive' (i.e. not ready for recording) volumes.

The following table shows allowed volume state transitions:

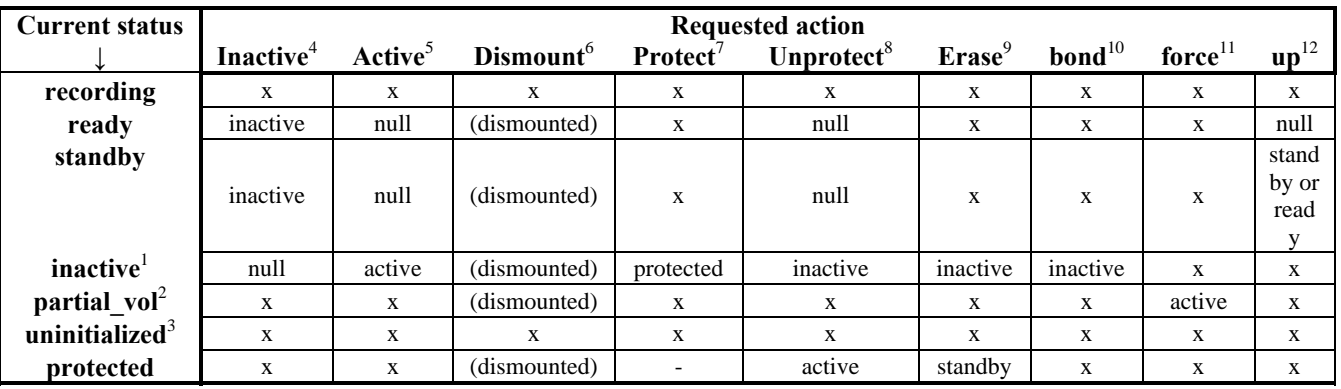

**Table 1 : State transition table; 'x'=not allowed (see Notes corresponding to superscripts)** 

- Volumes include any volumes not available to record, including 'partial-vol', 'uninitialized' and 'protected' status. Order of<br>
'inactive' volumes in Volume Stack is inconsequential.<br>
2. A 'partial\_vol' may indicate a volu
- whatever is appropriate for the condition of the volume (e.g. 'ready', 'standby', 'protected', etc.). A 'force' command may be used to force acceptance of a partial volume (see Note 11).
- 3. An uninitialized module must be initialized with the 'mod\_init=' command (assigns Module Serial Number and erases all data).
- 4. A 'ready' volume that is moved to 'inactive' will move that volume to the top of the 'inactive' section of the Volume Stack; the first 'standby' volume in the Volume Stack will move up to 'ready'. A 'standby' volume moved to 'inactive' will move to the top of the 'inactive' section of the Volume Stack.
- 5. An 'inactive' volume set to 'active' (i.e. 'ready' or 'standby') will be re-positioned as the last 'active' volume in the Volume Stack.
- 6. A 'dismounted' volume is deleted from the Volume Stack and may be physically disconnected.
- 7. A 'ready' or 'standby' volume must be declared 'inactive' before it can be protected.
- 8. A 'ready' or 'standby' volume must already be 'unprotected' by definition.
- 9. A volume must be 'inactive' before erasure. Request to 'erase' a volume requires a 'vol\_cmd=unprotect' command immediately preceding the 'vol\_cmd=erase' request. An uninitialized module may be erased by the 'msn' command as part of the initialization process. The module will move to a position immediately below all existing 'ready' and 'standby' volumes in the Volume Stack.
- 10. Modules must be empty, unprotected and 'inactive' before bonding. Once modules are bonded into a volume, the bonding may be dissolved only by re-initializing the individual constituent modules with a 'mod\_init=' command.
- 11. The 'vol\_cmd=force:volref;' command forces a partial volume to be accepted in lieu of the nominal complete volume (e.g. forces a volume to be accepted with only 7 of 8 disks working); in all other respects, the volume behaves as an ordinary volume, though the capacity and maximum data rate of the affected module will obviously be impacted.
- 12. 'up': Moves designated volume 'up' one position in Volume Stack; cannot move 'inactive' volume into 'active' area of Volume Stack; cannot move 'standby' module into 'ready' position while recording. Order of 'inactive' volumes ('partial\_vol', uninitialized', 'protected') in Volume Stack has no functional consequences.

## **vol** stack – Get current Volume Stack (query only) **purify** *command list*

Query syntax: vol\_stack? [<volref>]; Query response:  $|vol\_stack? \leq return code > : \leq dimino6$  return code> : <volref> : <slot = : <exMSN1> : < #disks nominal> : < #disks discovered> : < % full> : < module status : [ <volref>.: <slot#> : <exMSN2> : <#disks nominal> : <#disks discovered> " <% full> : <module status>  $[\ldots]$ ;

Purpose: Get current Volume Stack information

Query parameters:

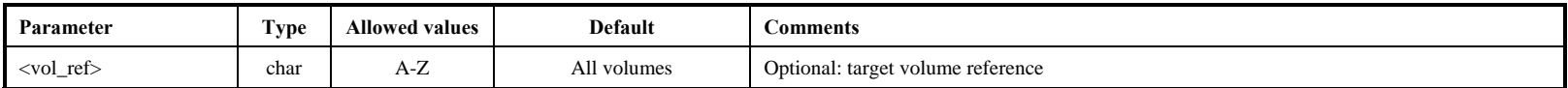

Query response parameters (returns following information for each module of each volume, unless single volume is specified)

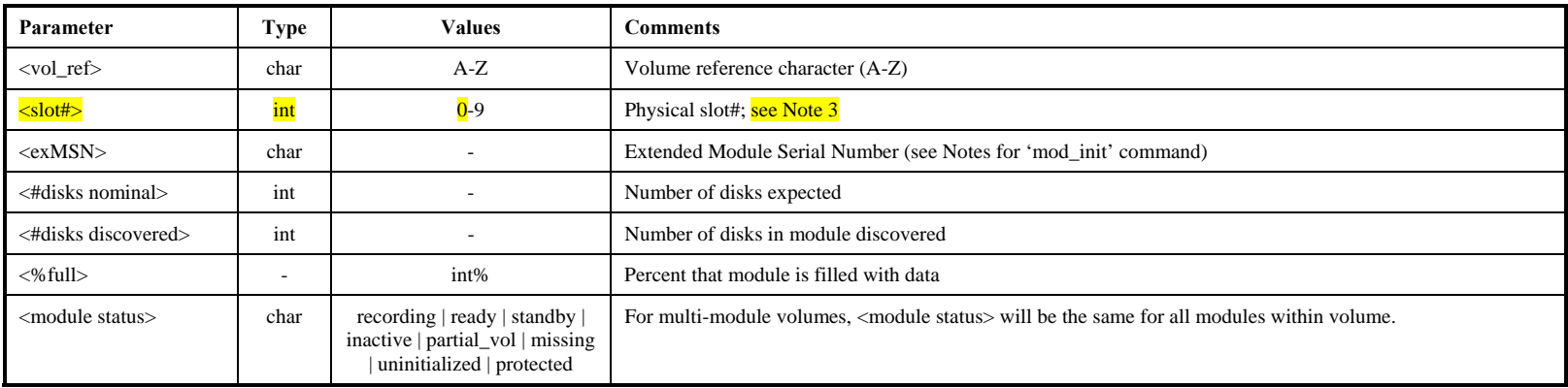

Notes:

- 1. By default, returns monitor parameters for each module of all attached modules, as well as missing modules of multi-module volumes.
- 2. Example Volume Stack from 'vol\_stack?;' query:
	- -
	- $B: 3: MPI00251/8/2048: 8:8:0\%: standby:$
- MPI) :<br>IMPI :<br>IMPI :<br>IMPI :

 $0:0: A: \mathbf{1}$ : MPI00243/16/4096:8:8:21% : ready : Single-module Volume A with 8 disks is ready for recording B :  $2$ : MPI00250/8/2048 :  $8:8:0\%$ : standby : 2-module Volume B in slots 2 and 3; 'standby' status

- $C: 4: MPI0277/16/4096: 8: 8: 0\%: protected; 'protected' single-module Volume C is protected (and inactive)$
- <span id="page-20-0"></span>3. Slot# returned =0 for 'missing' module of multi-module Volume

# **vsm –Set/get Volume State Mask (VSM): last significant volume operation [\[command list](#page-5-1)]** <del>Find</del> and syntax: VSM = <volvef> : <VSM > ; and also significant volume operation syntax: VSM = <volvef> : <VSM > ;

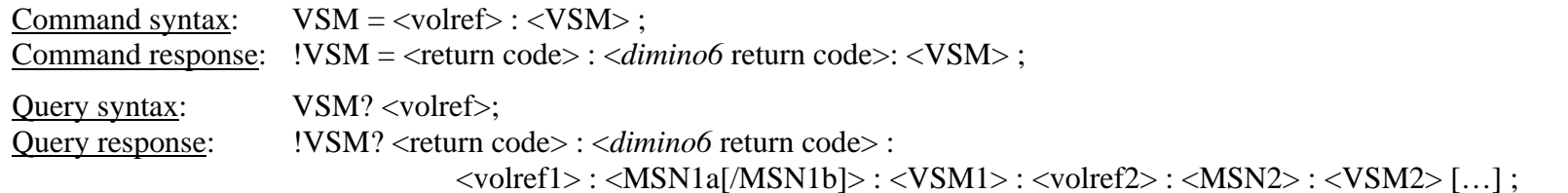

Purpose: Set/get Volume State Mask (VSM): logs the last significant volume operation.

#### Command parameters:

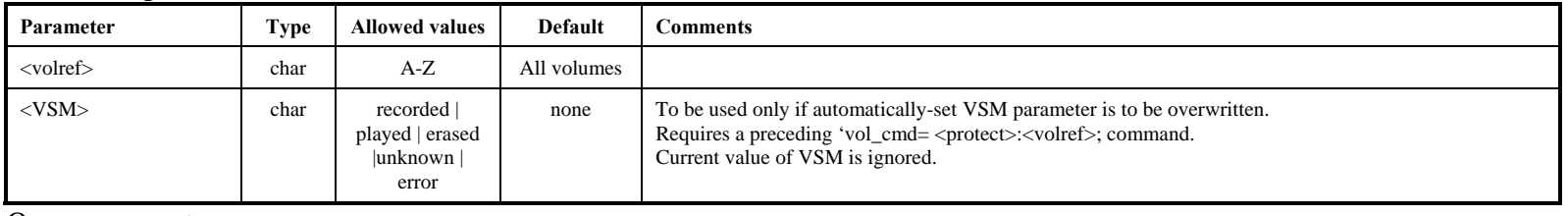

#### Query parameters

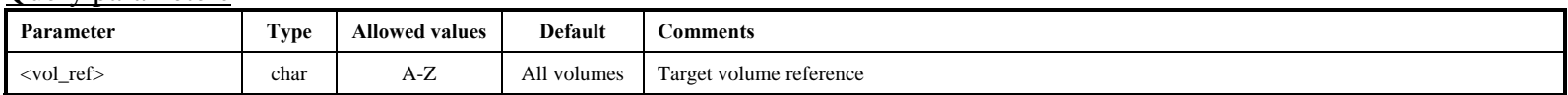

#### Query response parameters:

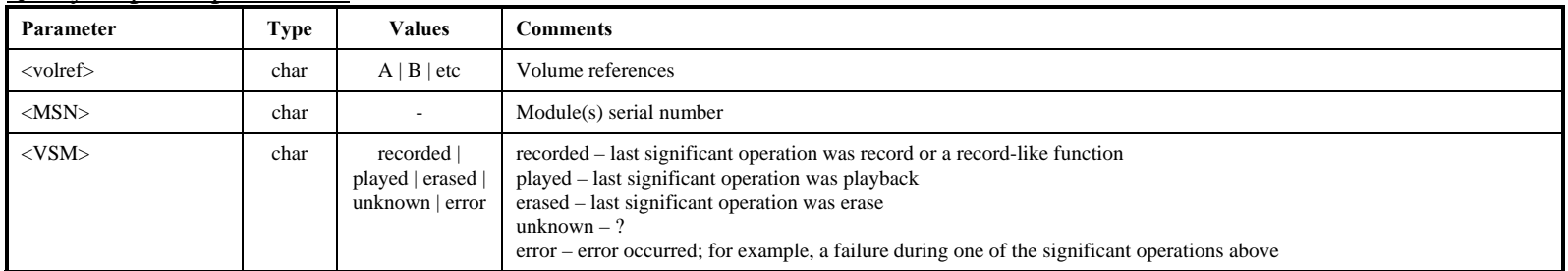

#### Notes:

1. Nor mally, the setting of the VSM parameter happens automatically whenever a record, play or erase command is issued. However, the <VSM=...> command is provided to manually overwrite the current VSM parameter. This command requires a preceding 'protect=off' and affects only the active module. A 'VSM=…" command ignores the current value of the VSM (see 'VSM\_mask' command).

- 2. The VSM logs the last significant volume operation. It is designed to distinguish between data volumes waiting to be correlated, have been correlated, or have no data (erased) and ready to be recorded. The VSM is saved on the volume disk module(s) in the same area as the permanent MSN. The scan\_check command does not affect VSM.
- 3. The 'VSM' and 'VSM\_mask' commands were requested by NRAO and are designed primarily for use at a correlator.
- 4. If no modules are inserted, an error code 6 is returned.

## **vsm\_mask** – Set mask to enable changes in Volume State Mask (VSM) *command list*

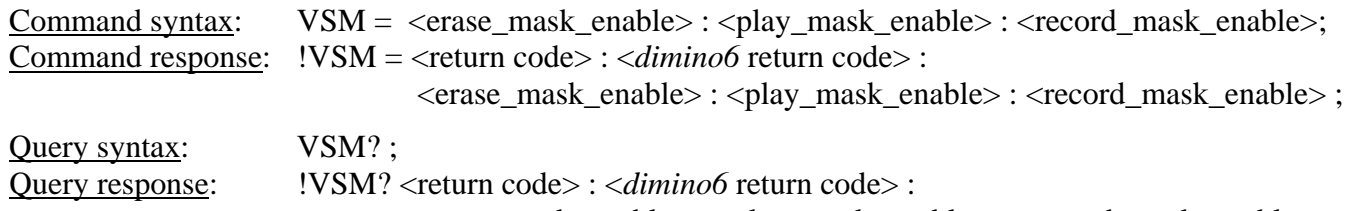

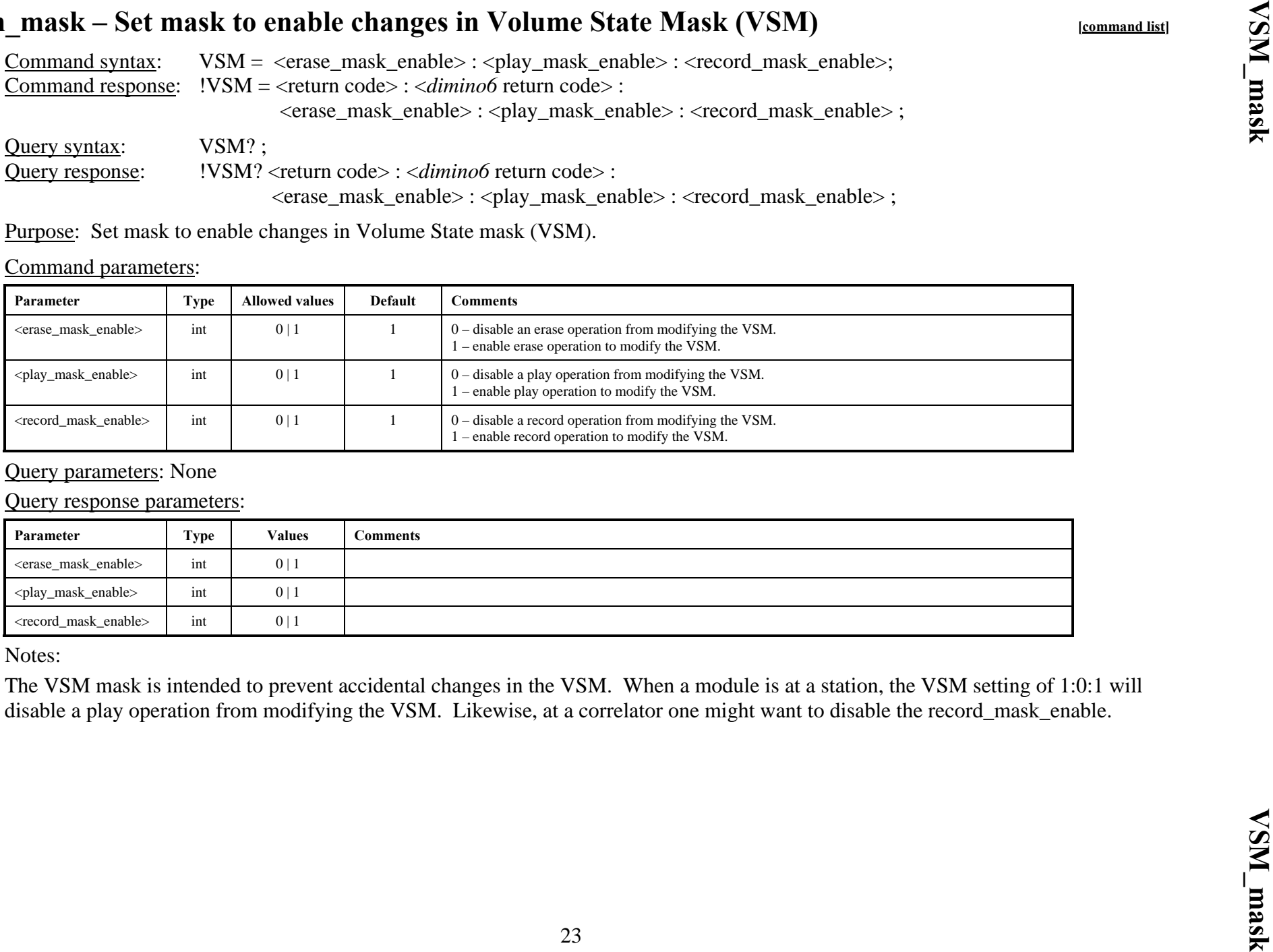

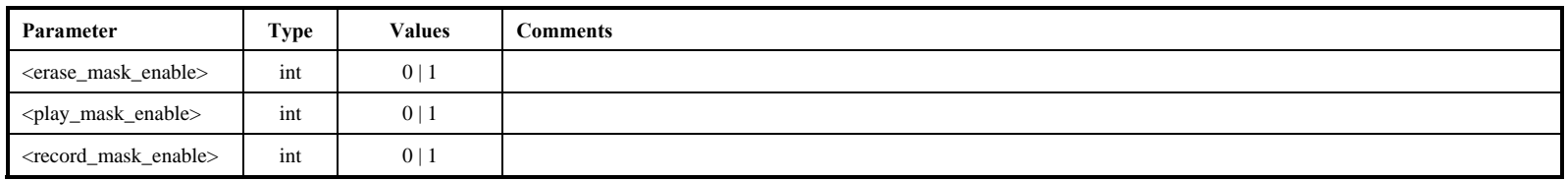